#### **Условия использование услуг и сервисов: «Публичное и приватное облако VMware»**

г. Москва **от «01» сентября 2020 г.** Союза от «10 майство» от «10 майство» от «10 майство» от «10 майство» сентября 2020 г.

# **1. Термины и определения**

**Виртуальная машина** — совокупность виртуальный вычислительных ресурсов, созданных на Технической площадке Исполнителя. **Виртуальный диск** — выделенный объем дискового пространства, размещаемый на Технической площадке Исполнителя. **Виртуальная сеть** — изолированный виртуальный коммутатор, к которому подключаются виртуальные машины Заказчика. **Организация** — совокупность Пользователей и vDC, определенная в рамках одной учетной записи.

**vDC** — виртуальный Дата-центр, логически изолированная группа объектов виртуализации (виртуальных машин, виртуальных дисков, виртуальных сетей), к которой может иметь доступ Пользователь.

**Пользователь** — пара имя-пароль, определяющая владельца объектов. Пользователи создаются Заказчиком в рамках домена.

**Ресурс** — единица, представляющая собой часть ресурсов физического сервера либо минимально возможную часть предоставляемой услуги.

**Лимит** — лимит Ресурсов, которые могут быть использованы для создания объектов в рамках одного vDC. Устанавливается Исполнителем автоматически при создании vDC и может меняться по заявке Заказчика.

**API** — программный интерфейс для автоматизированного управления услугой.

**Панель управления vDirector** — отдельная панель управления, предоставляемая в рамках настоящей услуги и предназначенная для управления vDC. Третьи лица могут получать доступ к внешней панели управления по инициативе Заказчика без заведения отдельной учетной записи в Панели управления учетной записью Заказчика.

**Панель управления VBR** — отдельная панель управления резервным копированием и восстановлением виртуальных машин на базе решения Veeam® Backup & Replication. Управляющая прослойка — совокупность Панели управления учетной записью заказчика, API и внешних панелей управления проектами, созданных Заказчиком.

# **2. Предмет**

2.1. Исполнитель предоставляет Заказчику, а Заказчик принимает под свое управление доступ к виртуальной инфраструктуре, состоящей из Ресурсов, объединенных в vDC (далее Услуга). Виртуальная инфраструктура реализована с помощью программного обеспечения VMware на физической инфраструктуре Исполнителя.

#### **3. Порядок предоставления Услуги**

#### **Заказ услуги**

3.1. Заказчик создает Организацию, выбирает тип vDC и самостоятельно выбирает входящие в него вычислительные ресурсы (Виртуальные машины, Виртуальные диски и Виртуальные сети) и их конфигурацию, за исключением случаев, когда таковые создаются в автоматическом режиме Исполнителем по предварительному согласованию с Заказчиком.

3.2. Оказание Услуги начинается с момента ее заказа Заказчиком, при наличии достаточного для выбранного типа vDC количества средств на балансе лицевого счета. Если баланс лицевого счета недостаточен, то моментом начала оказания Услуги является включение сервисов после зачисления денежных средств на расчетный счет Исполнителя.

3.3. Заказчик может создать один или более vDC и управлять ими из Панели управления vDirector.

3.4. Для доступа к vDC автоматически создается Пользователь и пароль.

3.5. Исполнитель вправе устанавливать ограничения и лимиты по максимально допустимому использованию каждого из ресурсов в рамках Организации, а также по количеству vDC.

3.6. Заказчик создает Виртуальные машины, Виртуальные диски и Виртуальные сети в рамках лимитов vDC в Панели управления vDirector. О лимитах вычислительных ресурсов Исполнитель сообщает на сайте.

3.7. Сервер, на котором размещается Виртуальная машина Заказчика, подключен к порту 10 Гбит/сек. Данная полоса разделяется между всеми Виртуальными машинами, запущенными на серверах Исполнителя. Полоса пропускания для каждой Виртуальной машины ограничена 1 Гбит/c.

3.8. Доступ в интернет для Виртуальных машин Заказчика осуществляется посредством динамических IP-адресов, публичных подсетей из 5 или более адресов.

3.9. Динамические IP-адреса и публичные подсети создаются автоматически после заказа необходимых Ресурсов.

3.10. Заказчик вправе использовать IP-адреса из расчета один IP-адрес на одну Виртуальную машину.

3.11. Исполнитель может в одностороннем порядке уменьшить квоту на IP-адреса в случае, если указанное условие не соблюдается Заказчиком. Исполнитель может разрешить Заказчику использовать выделенные IP-адреса при условии оплаты второго и последующих IP-адресов на одну Виртуальную машину.

3.12. Согласование на использование выделенных IP-адресов осуществляется путем обращения Заказчика в службу технической поддержки.

3.13. В целях предотвращения распределенных атак отказа от обслуживания (DDoS) общая пропускная способность для UDPтрафика на порты 0, 16, 19, 53, 123, 1900 ограничивается до 500 Мбит/c.

3.14. В целях предотвращения атак отказа в обслуживании (DDoS), Исполнитель вправе ограничить полосу пропускания сервисов, которые могут использоваться для атак класса UDP amplification, или ограничить возможность использования данных сервисов, уведомив Заказчика не менее чем за 7 (семь) дней.

3.15. Заказчик может в любой момент создавать или удалять в vDC Виртуальные машины и Ресурсы в рамках заданных Заказчиком лимитов.

3.16. Заказчик самостоятельно осуществляет эксплуатацию Виртуальных машин путем удаленного доступа к ним по сетям связи общего пользования или через Панель управления vDirector, самостоятельно устанавливает и настраивает на Виртуальных машинах нужное ему программное обеспечение.

# **Продление и Окончание предоставления Услуги**

3.17. При достижении баланса лицевого счета, недостаточного для осуществления следующего списания за потребляемые ресурсы, отключение доступа к vDC происходит автоматически. Исполнитель отправляет Заказчику уведомление об отключении Услуг автоматическим образом.

3.18. При отсутствии списаний по Услуге в течение 14 (четырнадцати) календарных дней Исполнитель вправе удалить все Виртуальные машины, а также любые другие объекты Заказчика, созданные в рамках Услуги и хранящиеся на оборудовании Исполнителя. Указанный срок может быть продлен по соглашению Сторон.

3.19. Пополнение баланса лицевого счета до истечения 14 (четырнадцати) календарных дней с момента приостановки Услуги означает согласие Заказчика с продлением и продолжением пользования Услугой.

3.20. При продлении Услуги происходит погашение задолженности в размере ранее использованных и неоплаченных ресурсов, сумма задолженности будет списана в момент пополнения баланса лицевого счета.

3.21. Задолженность по оплате Услуги рассчитывается исходя из стоимости Ресурсов для vDC, отключенных за неуплату, формируется как сумма стоимости базового диска, быстрого диска, хранения пользовательских образов, публичных IP-адресов и других ресурсов, закрепленных за vDC, за время, в течение которого vDC был отключен.

3.22. В случае отказа Заказчика от Услуги Заказчик вправе перечислить средства с Баланса услуги на Лицевой счет Заказчика.

# **4. Типы и условия тарификации**

4.1. Услуга не предоставляется на условиях кредитования, в тестовом режиме и при балансе лицевого счета равном или меньше нуля.

4.2. Исполнитель тарифицирует используемое количество ресурсов исходя из максимального значения суммы ресурсов конфигураций Виртуальных машин в vDC, а также общих Ресурсов за последний час до выполнения очередного списания.

4.3. Оплата используемых Ресурсов осуществляется путем списания средств с Баланса Заказчика 1 раз в час суммарно по всем использованным ресурсам за прошедший час или за иной временной интервал, исходя из особенностей использования каждого ресурса.

### **5. Уровень оказания Услуги (SLA)**

5.1. Исполнитель гарантирует предоставление доступа к Услуге и выделение ресурсов, но не гарантирует работоспособность сайтов и сервисов, использующих данные ресурсы. Данное ограничение связано с тем, что Заказчик самостоятельно администрирует сервер и настраивает его исключительно под свои нужды и своими методами, за исключением случаев потребления Опций Услуги.

5.2. Уровень доступности vDC равен 99,99%.

5.3. Финансовая компенсация Услуги производится из расчета 0,5% стоимости Услуги Заказчика за каждый полный интервал 60 минут Компенсируемой недоступности Услуги, при этом общая сумма компенсационных выплат не может превышать 80% от ежемесячной стоимости услуги Заказчика в предыдущем месяце.

5.4. Общая недоступность Услуги (простой) определяется как сумма указанных в пункте 5.3. интервалов времени с момента обращением Заказчика в службу поддержки Исполнителя до момента завершения восстановительных работ Исполнителем.

5.5. Стороны определили следующие виды простоя:

5.5.1. Компенсируемый простой, то есть недоступность Виртуальных машин Заказчика вследствие сбоя физической инфраструктуры Исполнителя. К нему относится недоступность: процессорных ядер, оперативной памяти, базовых дисков, быстрых дисков, используемых пострадавшей Виртуальной машиной. Данный вид простоя компенсируется согласно пункту 5.3. данных Условий.

5.5.2. Некомпенсируемый простой, то есть недоступность Управляющей прослойки. Частичная или полная невозможность выполнения каких-либо действий с vDC через Панель управления и с учетной записью Заказчика, а также с помощью Панели управления vDirector, частичная или полная невозможность выполнения операций через API.

5.6. Компенсация определяется как средства, перечисляемые Исполнителем исключительно на Бонусный лицевой счет, в случае недоступности Услуги в соответствии с пунктом 5.5.1. данных Условий. Перечисленные компенсационные средства Заказчик не может вывести с лицевого счета, но может потратить их в счет оплаты Услуги.

5.7. Перечисление осуществляется в течение первых 7 (семи) рабочих дней месяца, следующего за месяцем, в котором Услуга была недоступна, при наличии сообщения, отправленного Заказчиком с контактного электронного адреса, с информацией о простое и требованием о компенсации.

5.8. Средства с Бонусного лицевого счета Заказчика могут использоваться только для оплаты Услуги.

5.9. Если Исполнитель располагает собственными данными о времени простоя, указывающими на более ранее время начала простоя, чем время отправки сообщения Заказчиком, он может использовать эти данные.

5.10. Разногласия о времени простоя разрешаются путём переговоров Сторон и переписки с официальных почтовых адресов.

5.11. В случае отсутствия сообщения, отправленного с контактного электронного адреса Заказчика, и при отсутствии собственных данных Исполнителя о начале простоя, Услуга считается доступной, а компенсация не выплачивается.

5.12. Если период простоя приходится на полночь между концом и началом месяца, то простой полностью относится к тому месяцу, в который пришлась большая часть простоя.

5.13. Не подлежит компенсации простой, связанный с обстоятельствами непреодолимой силы и иными обстоятельствами, произошедшими не по вине Исполнителя. Не подлежит компенсации простой, вызванный действиями (бездействием) Заказчика, в том числе связанными с нулевым или отрицательным значением баланса лицевого счета.

# **6. Уровень предоставления технической поддержки - (SLA)**

6.1. Техническая поддержка первой линии обрабатывает входящее обращение через тикетную систему Исполнителя в следующем режиме:

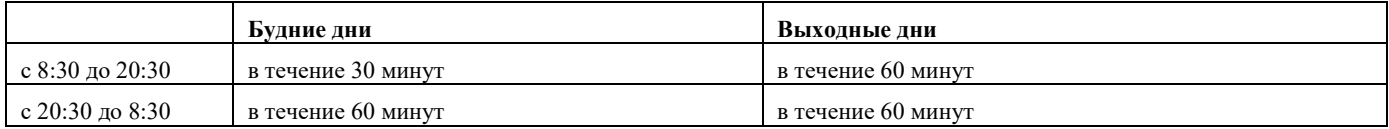

6.2. Обработкой обращения считается ответ на общие вопросы, связанные с работоспособностью, оплатой, списаниями и настройкой Услуги. Обращения, связанные с настройкой конкретных сервисов, сущностей и вычислительных ресурсов, настройкой приложений (в том числе инсталляция и деинсталляция), осуществляются технической поддержкой второй линии.

6.3. Вторая линия технической поддержки обрабатывает обращения согласно следующим временным интервалам:

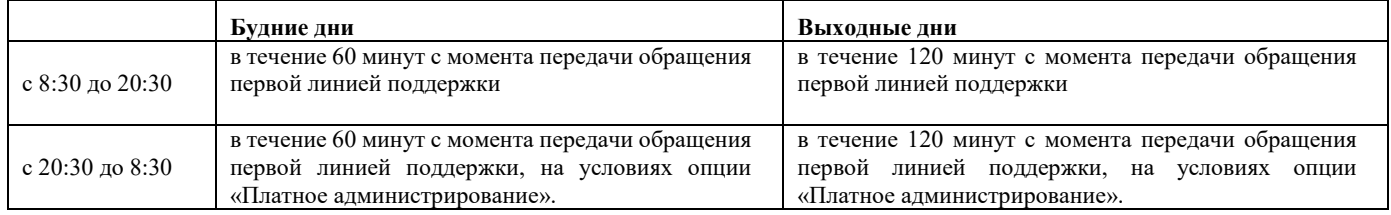

6.4. Звонок в первую линию поддержки может быть осуществлен в любое удобное Заказчику время, переадресация звонка на вторую линию поддержки производится согласно опции Платное администрирование или согласно ранее достигнутым договоренностям с представителями второй линии технической поддержки в рамках переписки.

6.5. Обращение считается закрытым полностью, когда Заказчик подтверждает отсутствие проблем по сформулированному в начале обращения вопросу. До этого момента обращение закрыто быть не может.